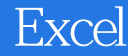

- 13 ISBN 9787121200038
- 10 ISBN 7121200031

出版时间:2013-5

页数:372

作者:刘丽华,邓志伟

版权说明:本站所提供下载的PDF图书仅提供预览和简介以及在线试读,请支持正版图书。

#### www.tushu111.com

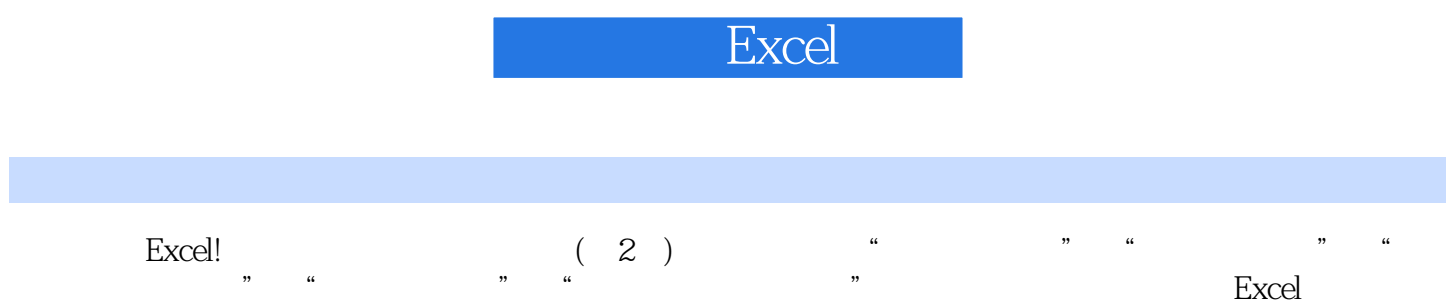

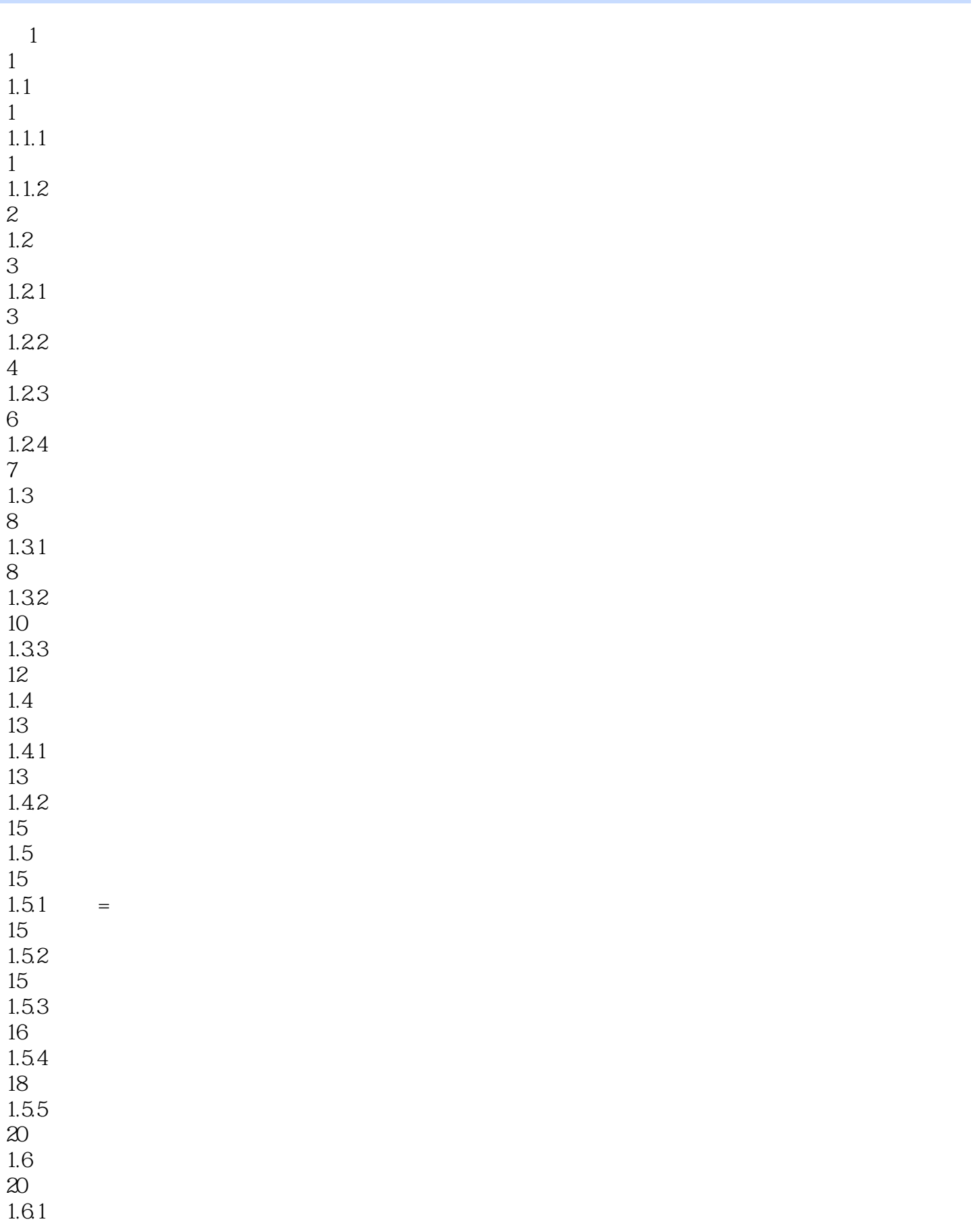

![](_page_3_Picture_156.jpeg)

![](_page_4_Picture_190.jpeg)

![](_page_5_Picture_156.jpeg)

![](_page_6_Picture_156.jpeg)

![](_page_7_Picture_0.jpeg)

![](_page_7_Picture_186.jpeg)

![](_page_8_Picture_0.jpeg)

![](_page_8_Picture_156.jpeg)

5.7.1 "名称框"不见了

![](_page_9_Picture_0.jpeg)

![](_page_9_Picture_189.jpeg)

![](_page_10_Picture_0.jpeg)

![](_page_10_Picture_187.jpeg)

![](_page_11_Picture_156.jpeg)

![](_page_12_Picture_156.jpeg)

![](_page_13_Picture_0.jpeg)

![](_page_13_Picture_179.jpeg)

![](_page_14_Picture_191.jpeg)

![](_page_15_Picture_0.jpeg)

![](_page_15_Picture_155.jpeg)

![](_page_16_Picture_0.jpeg)

![](_page_16_Picture_86.jpeg)

![](_page_17_Figure_1.jpeg)

 $1$ 

![](_page_18_Picture_13.jpeg)

1 excel

![](_page_20_Picture_93.jpeg)

![](_page_21_Picture_0.jpeg)

![](_page_22_Picture_0.jpeg)

本站所提供下载的PDF图书仅提供预览和简介,请支持正版图书。

:www.tushu111.com